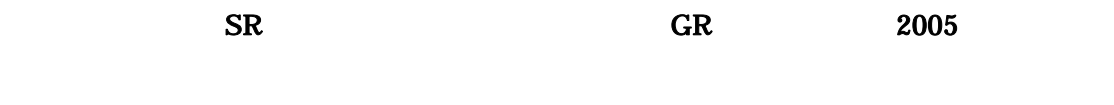

TA GREAT CONSTRUCTION CONSTRUCTION CONSTRUCTION CONSTRUCTION CONSTRUCTION CONSTRUCTION CONSTRUCTION CONSTRUCTION CONSTRUCTION CONSTRUCTION CONSTRUCTION CONSTRUCTION CONSTRUCTION CONSTRUCTION CONSTRUCTION CONSTRUCTION CONST

 $10$ 

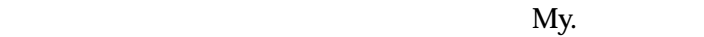

PC KK-MAS

KK-MAS

 $8.5$ 

kk-MAS

>空間を作ってみましょう。 [挿入(右クリック)>空間の追加] "Space"

 $X$  X  $Y$ 

\* walker"

>エージェントを作ってみましょう。 [挿入(右クリック)>エージェントの追加]

>エージェントのプロパティ [表示(右クリック)>プロパティ]

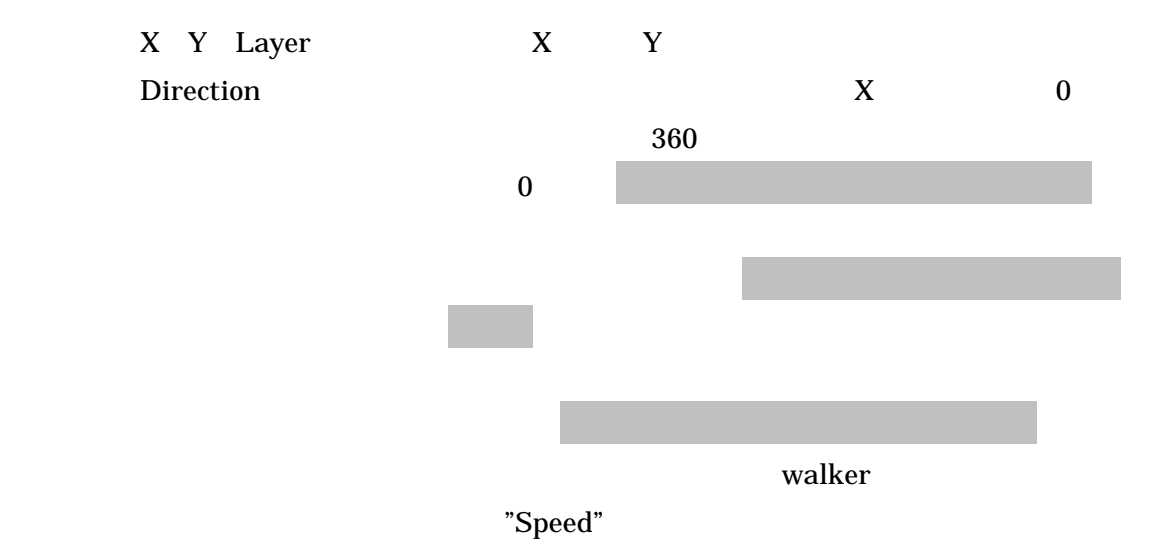

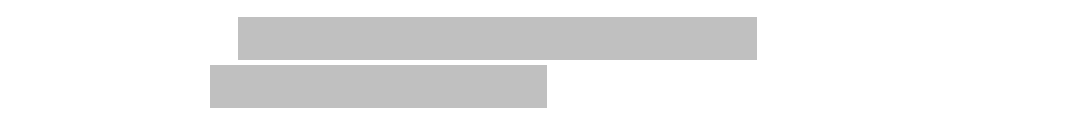

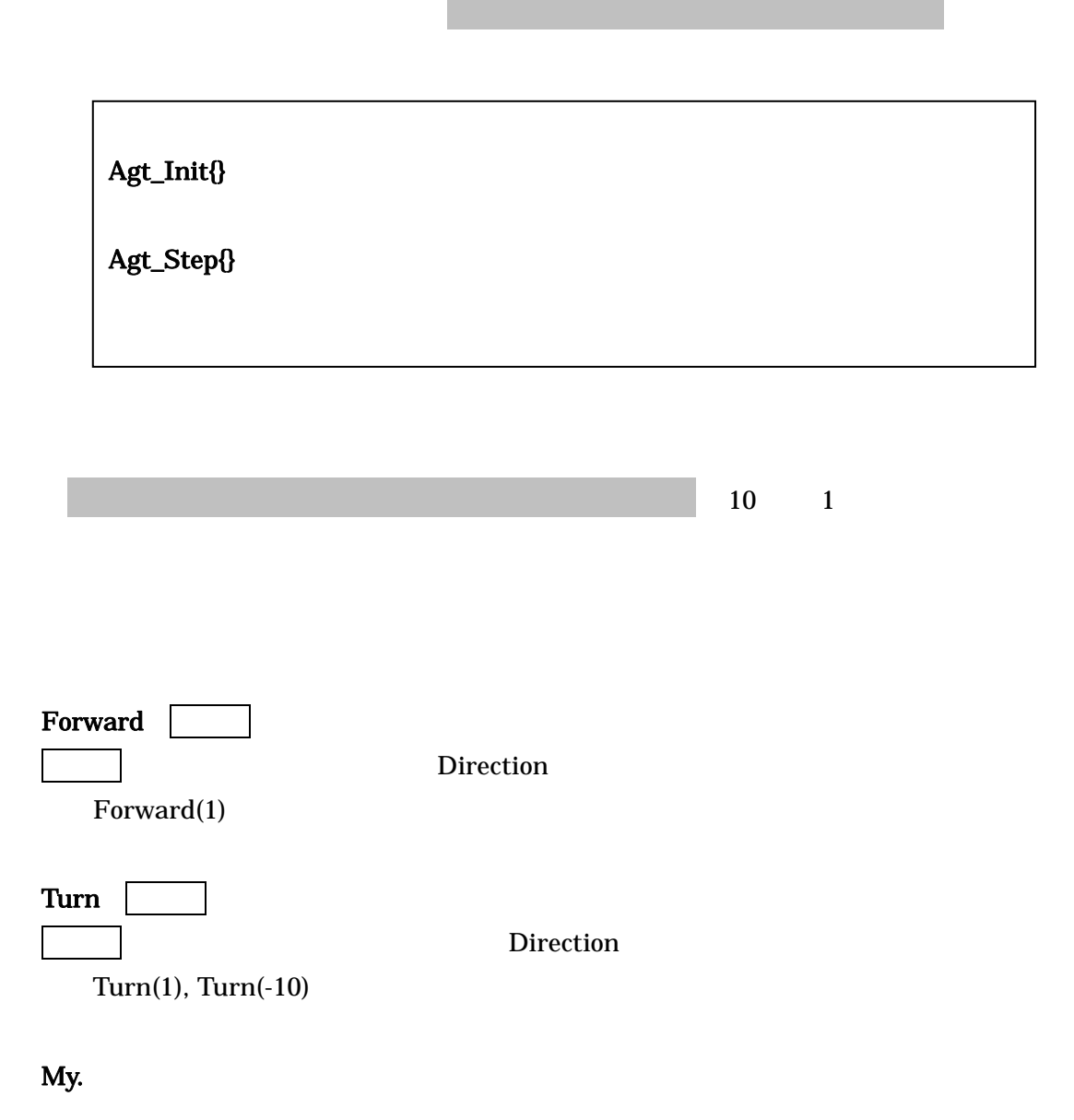

My.X, My.Y, My.Direction

 $My.X = 25$  X 25

## $\mathbf{r}$ nd

 $0$ 

 $My.Speed = rnd() * 10$ 

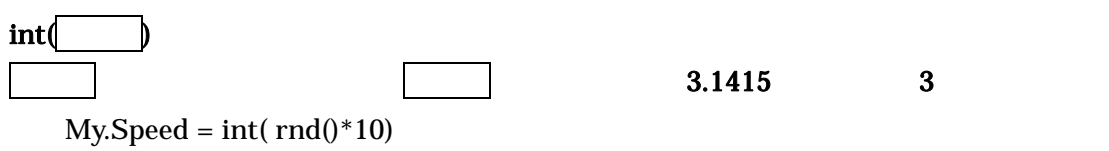

 $X$  $Y$  $45^{\circ}$  $\mathcal{A}$ 

 $\sim$  50°  $\sim$  50°  $\sim$  50°  $\sim$  51°  $\sim$  51°  $\sim$  51°  $\sim$  51°  $\sim$  51°  $\sim$  51°  $\sim$  51°  $\sim$  51°  $\sim$  51°  $\sim$  51°  $\sim$  51°  $\sim$  51°  $\sim$  51°  $\sim$  51°  $\sim$  51°  $\sim$  51°  $\sim$  51°  $\sim$  51°  $\sim$  51°  $\sim$  51°  $\sim$  51°  $\sim$ 

 $10$  $11$